#### **AutoCAD Crack**

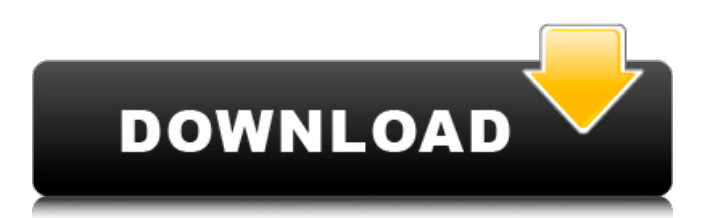

# **AutoCAD Free [2022-Latest]**

Autodesk AutoCAD is one of the top programs and one of the most common CAD programs in the world. It's the industry standard and most widely used software for creating both 2D and 3D drawings. CAD designers, engineers, architects, drafters, and construction managers use AutoCAD to turn their 2D and 3D ideas into reality. Want to download a free trial of AutoCAD? Get the free version here. How AutoCAD works Before you get started with AutoCAD, you need to learn how it's structured. The following diagram shows you the main parts of the software: The top part of the diagram is the main interface. The bottom is the drawing area or canvas where you can create the drawings you want. The area on the left of the canvas is a drawing area toolbar, and the area on the right is a status bar, where you can see the status of various functions. If you're used to using an app like Photoshop or Adobe Illustrator, the AutoCAD interface should be fairly easy to use. You simply click on the tools you need to use and drag them to the areas of the canvas you need them in. The toolbar is broken down into subgroups of commands. For example, the icon with the arrow is the command called Object Snap. When you hover over it, a tooltip appears with a description of the icon. On the left side of the toolbar, there are icons that make your work easier. You can find them on the toolbar by hovering over the icon. When you click on an icon, you see a description of what the icon does on the tooltip, like so: To help you navigate the user interface, every time you add an object, the coordinates for that object are added to the status bar, like so: AutoCAD's extensive learning curve If you're not already familiar with computers, AutoCAD is not an easy program to use. It's probably not the best choice for beginners, but it's perfect for engineers, architects, and other professionals who can devote enough time to learning it. Many of the best tools are only available on the right side of the interface. It's up to you to learn where everything is and how to use each tool. You can get familiar with it by using the Help system. You'll find it in the Help system in the toolbar, near the upper-

## **AutoCAD**

API uses a scripting language called ObjectARX or ACE to automate working with AutoCAD Cracked 2022 Latest Version files and drawings. See also Comparison of CAD editors for AutoCAD 2022 Crack AutoCAD Exchange Apps AutoCAD Architecture Autodesk Exchange Apps References External links Official Autodesk Website Autodesk Exchange Apps Autodesk Exchange Apps Archive AutoCAD Category:AutoCAD"Morning Joe" co-host Joe Scarborough on Wednesday said President Trump Donald John TrumpOmar fires back at Trump over rally remarks: 'This is my country' Pelosi: Trump hurrying to fill SCOTUS seat so he can repeal ObamaCare Trump mocks Biden appearance, mask use ahead of first debate MORE did not face any repercussions for making insulting remarks about North Korea and the United States' nuclear capabilities. In an interview with the New York Times, Trump attacked the media and said the nuclear deterrents of the U.S. and North Korea were so strong they would be "unnecessary." ADVERTISEMENT "The U.S. nuclear arsenal is totally unnecessary because we will totally destroy North Korea," he said, adding that Pyongyang's recent missile tests were designed to produce nuclear warheads to deliver on North Korea's pledge to "totally destroy" the United States. Trump has long argued against the wisdom of maintaining the U.S. nuclear arsenal. "Nobody really believes that," Trump told the Times. "Nobody really believes that. I just want to be clear." "People said this kind of rhetoric would be used by dictators," Scarborough said in response. "We see it from dictators all over the world and nobody does anything." "This is the most dangerous man in the world when he speaks," he said. "Everybody knows that." The interview came a day after North Korea's state news agency released a statement declaring that Trump had been "declared... an enemy" of the country. Trump has continued to criticize North Korea throughout the year. In August, he said that his strong stance against the regime "was the main reason" why U.S. and South Korean military forces have not yet been called in to conduct a military strike against Pyongyang. y 4 . 0 C a l c u l a t e t h e r e m a ca3bfb1094

## **AutoCAD Crack License Key**

You can unlock the full version and get permanent access to add-ons for a few dollars. The abovementioned add-ons should be installed before proceeding to use this keygen. 1) Copy the keygen file and open it (in a notepad for example). Make sure that the correct arch is set.

#### **What's New in the?**

Add comments to parts or entire drawings and search for them from any editing window. Add comments to entire drawings, quickly. (video: 1:55 min.) AutoCAD Map and Ortho: Easily navigate and manage multi-level maps from a single window. (video: 1:37 min.) Create orthographic views and custom layer maps. (video: 1:34 min.) Properties: Create, edit and apply graphics styles as you create graphics. (video: 1:40 min.) Apply color, line, and symbol styles to graphics in the graphic style panel. (video: 1:35 min.) Create custom camera presets. (video: 1:46 min.) Easily tag drawings and parts for later retrieval. Quickly add tags to your drawings for later reference. (video: 1:13 min.) Support for: Creating, running and updating 2D and 3D solids. (video: 1:43 min.) 3D solid layers and features that support backface culling. Part and graphic styles. Add and edit annotations to parts and groups. Multiple annotation layers. (video: 1:22 min.) Text styles. (video: 1:48 min.) Work drawings. (video: 1:40 min.) Accessibility: Visual acuity for blind users. (video: 1:48 min.) Dynamically load and save the data file format. (video: 1:30 min.) Documentation and help: Add a how-to video to your website. (video: 2:15 min.) Read and understand the user interface in one view. (video: 1:47 min.) Select a complete set of options at a glance. (video: 1:41 min.) Find and follow the path in a user manual. (video: 1:42 min.) Pin one or more user manuals to a panel for quick access. (video: 1:16 min.) Share a help topic with others. (video: 1:39 min.) Tutorials: Install and run Windows 10 IoT. (video: 1:18 min.)

## **System Requirements:**

MINIMUM: OS: Vista or later Processor: Intel Core2 Duo 2.4GHz or faster Memory: 2 GB RAM Graphics: nVidia GeForce 7600, 8800, or ATI/AMD Radeon HD2600 DirectX: Version 9.0c Network: Broadband Internet connection Storage: 50 GB available space Sound Card: DirectX compatible Additional Notes: You can play on low graphics settings. RECOMMENDED:

Related links:

<https://accwgroup.com/autocad-crack-keygen-for-pc/>

[https://referhere.com/wp-content/uploads/2022/07/AutoCAD\\_\\_For\\_Windows\\_Latest\\_2022.pdf](https://referhere.com/wp-content/uploads/2022/07/AutoCAD__For_Windows_Latest_2022.pdf) <http://t2tnews.com/autocad-crack-download-5/>

<http://www.intersections.space/wp-content/uploads/2022/07/autocad-25.pdf>

<http://xn----7sbahcaua4bk0afb7c9e.xn--p1ai/autocad-19-1-crack-with-license-key-pc-windows/> <https://nisharma.com/autocad-20-1-crack-pc-windows-2022-latest/>

<http://adomemorial.com/2022/07/23/autocad-crack-license-code-keygen-download/>

<https://hanffreunde-braunschweig.de/wp-content/uploads/2022/07/AutoCAD-54.pdf>

<https://togetherwearegrand.com/autocad-24-1-crack-2/>

<http://www.5280homes.com/?p=118087>

<https://farmaciacortesi.it/autocad-crack-activator-free-download-3264bit-2022/>

[https://aurespectdesoi.be/autocad-2023-24-2-crack-serial-number-full-torrent-download-for-pc](https://aurespectdesoi.be/autocad-2023-24-2-crack-serial-number-full-torrent-download-for-pc-latest-2022/)[latest-2022/](https://aurespectdesoi.be/autocad-2023-24-2-crack-serial-number-full-torrent-download-for-pc-latest-2022/)

<https://mapasconceptuales.online/autocad-2021-24-0-full-version-free-download-pc-windows/> <https://heidylu.com/autocad-crack-with-keygen-mac-win-2/>

<http://www.aussnowacademy.com/?p=52050>

<https://ryansellsflorida.com/2022/07/23/autocad-24-2-free-download-for-windows-updated-2022/> <http://touchdownhotels.com/wp-content/uploads/2022/07/igncha.pdf>

<https://botkyrkaboxning.se/wp-content/uploads/2022/07/nelwlet.pdf>

<http://www.alalucarne-rueil.com/?p=21582>

<https://aapanobadi.com/wp-content/uploads/2022/07/AutoCAD-38.pdf>